# IoT Platforms

Frank Walsh

### What are IoT platforms

- IoT applications combine sensors, devices, data, analytics and integrations in a seamless and unified way
  - e.g. your project!
- IoT Platforms provide software tools and components to:
  - connect sensors, devices, and data networks
  - Analyse and store data
  - Integrate with other apps
- So what? We know the tech for that now (I2C, SPI, BLE, MQTT, Python...)
- Main selling point of an IoT platform is software that it
  - accelerates the IoT development process
  - Focuses on IoT: brings in best of breed features
  - Provides initial scaffolding for IoT projects

### What are IoT Platform

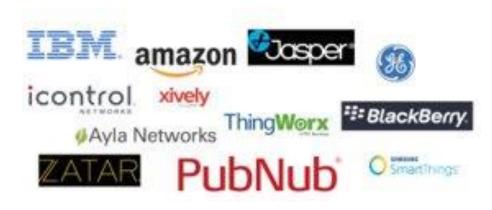

- Many(not all) are cloud-based platforms that require subscription
- Provide device/language agnostic set of Software Development kits
  - Arduino/RPi/beagleboard
- IoT development is generally iterative:
  - Starts with initial simple use case
  - Once operational, data/insights result in new usecased
- IoT platforms should promote scalable, iterative development
  - Allow for quick app development
  - Ability to adapt/optimise apps quickly

### IoT Platform Characteristics

- Manage many concurrent device connections
- Connectivity across several connection types
- "Off-the-peg" IoT protocol stack
- Manage/analyse/visualise data
- Integrations to other services/apps
- App Development

# IoT Platform – generalised

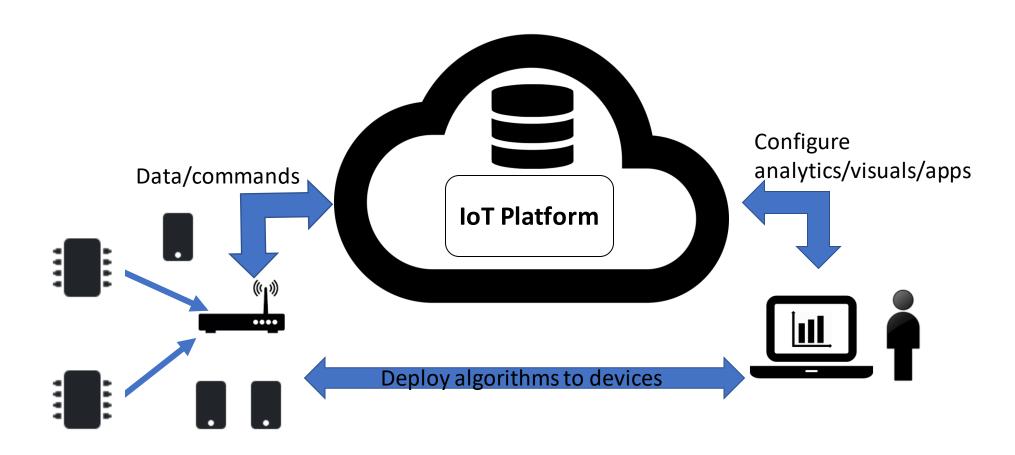

### IoT Platform Advantages

- Sofware components that has been pre-built and pre-tested. This increases the reliability of your application and reduces development effort.
- IoT frameworks constantly evolve, providing new features, integrations etc.
- Encourages better "design pattern" for your IoT app.
- Predefined APIs and docs
  - Great for collaboration
- "Baked-in" standards and features:
  - Security, authentication, scalability...

### Which one?

- Connectivity
  - Does the platform provide suitable capability and integrations (WiFi/Cellular/LPWan-Sigfox)
- Maturity
  - In business for long? Critical mass in developer community?
- Free
  - Is there a free tier (handy for evaluation)?
- Service type
  - Platforms try to distinguish themselves what specialisms/USP does it have?
- Security
  - What security model do they use? Is there security issues reported in past?
- Geographic area
  - Does it operate well at your location (can you select edges/data centres)

### Wia.io

- "Enabling devices to communicate with one another in a simple, easy way."
- "We take care of the messy cloud infrastructure and expose a globally available cloud API that developers can interact with to build intelligent and complex applications."

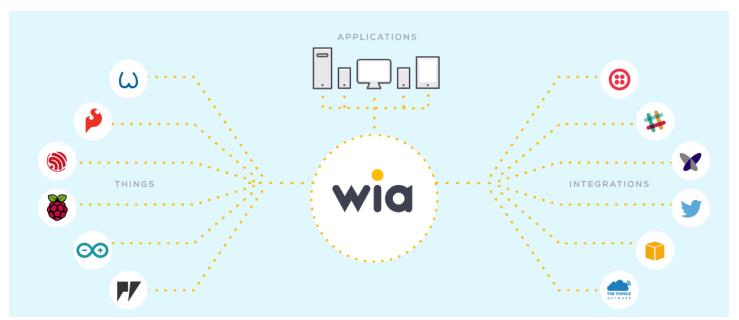

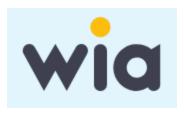

"Any device. Any application. One cloud."

### Wia Overview

- Account-based
  - Must create an account to use.
- Provides mechaism to connect devices
  - Easiest to use relevant SDK for device/language.
- Specialism: 3rd party integrations. Nice programming abstrations (means you can connect with minimal code/effort)
- Provides REST/MQTT APIs (although REST API still under development)

# Wia architecture/Terminology

- Create a "Space":
  - Contains your devices
- Add Device(s)
  - Add a device(e.g. Raspberry Pi)
- Start publishing "Events" from device
  - e.g. door opened, temperature
- View/analyse data with widgets
  - Dashboard for your data
- Create a "Flow"
  - Connect 3rd party services and/or implement logic functions.
- Command your device
  - Control your device (e.g. rotate motor, turn on device) using Commands

### Wia Example - Create Device

- Configure a device in a space
- Identified by unique Device ID (e.g. Dev\_fxxYYddfsf)
- Assigned Device Secret Key (e.g. d\_sk\_fdsbjkb32423fnsjf)
  - Used to interact with API

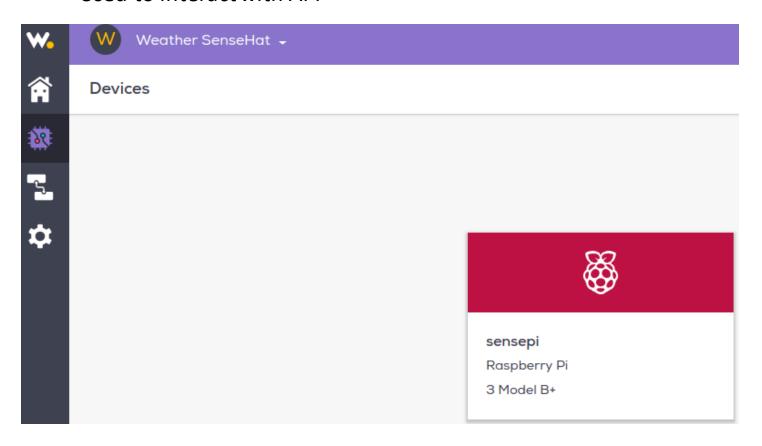

### Wia Example - Publish Event

Program the device (using Python):

```
from wia import Wia

wia = Wia()
wia.access_token = "d_sk_"

wia.Event.publish(name="temperature", data=21.5)
```

See Events pulished to device on Wia

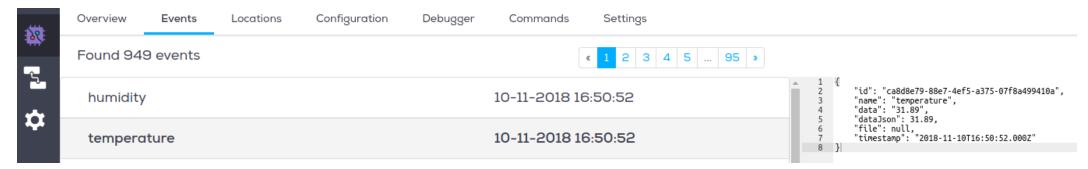

### Wia Example - View Data

- Create a Widget for an event
- Several widgets:
  - Text, photo, location, graph
- •Embeddable in other web apps:

#### Wia Weather Station

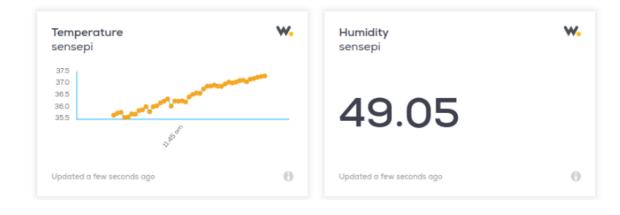

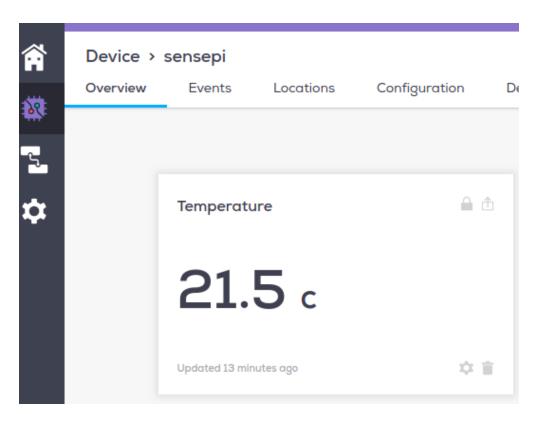

### Wia Example - Location

- Built-in Location API that makes it easy to track devices
- Use location function to publish/subscribe to lat/long data
- Like other widgets, can embed in other apps.

```
from wia import Wia
import time
wia = Wia()
wia.access_token = 'your-device-secret-key'
deviceId = 'your-device-id'

wia.Location.publish({
    "latitude": 35.689487,
    "longitude": 139.691706
})
```

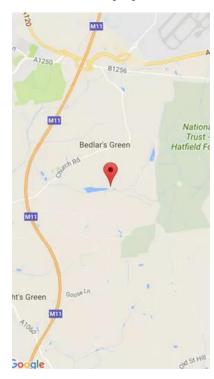

### Flows

- Use Flow Builder to connect devices to other services
- Use flows to implement limited logic/analysis/decisions (only in Javascript though)
- Example, use Amazon Face Rekognition integration to detect a smile.

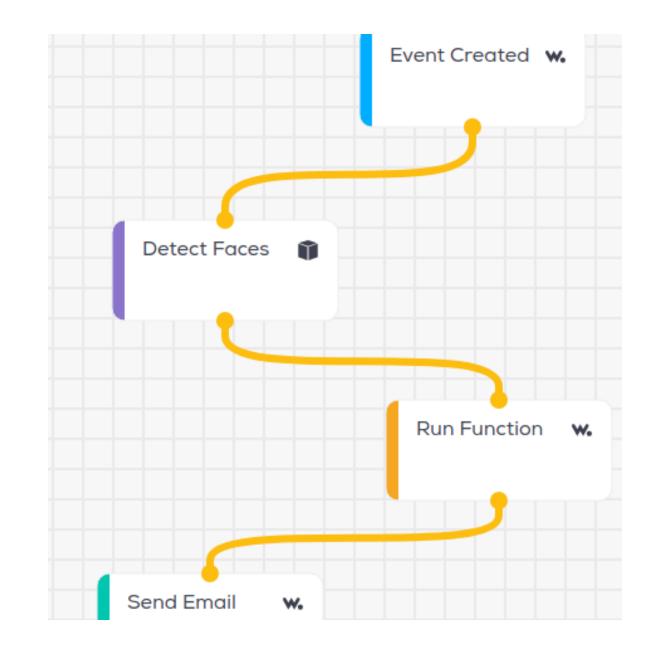

### Rest/MQTT APIs

- Can access events/devices and data using the APIs (just like last week)
- Example: sunscribe to "temperature" event on device

```
from wia import Wia
import time
wia = Wia()
wia.access token = 'your-device-secret-key'
deviceId = 'your-device-id'
def onMessageRecieved(data):
    print str(data)
wia.Stream.connect()
wia.Event.subscribe(**{"device": deviceId, "name": 'temperature', "func": onMessageRecieved})
while True:
    time.sleep(0.1)
```

### Wia Example - Commands

- Used to run code/actuate something on a device.
- Create Command for device in Wia.
  - Command is associated with a "slug"
- Devices can subscribe to a command using slug name

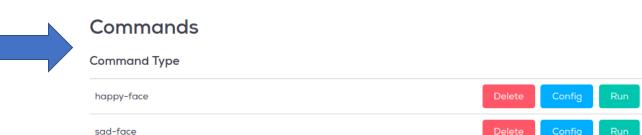

```
def on_happy_face(event):
    print(":)")
    sense.set_pixels(happy)

wia.Command.subscribe(**{"device": deviceId, "slug": 'happy-face', "func": on_happy_face})
```

Display happy emoticon when happy-face command is published; Control electric motor...

# Thingspeak

### Thingspeak

- ThingSpeak is a cloud-based IoT platform to store and retrieve data from devices.
  - Uses HTTP protocol/Restful APIs
- "Collect and analyse data quickly and easily"

# Thingspeak Overview

- Account-based
  - Can create free account online
- Brought to you by the people who made Matlab
  - Uses Matlab features/toolboxs
- SDKs/librarys for popular languages/devices
- Restful API means should work with any device

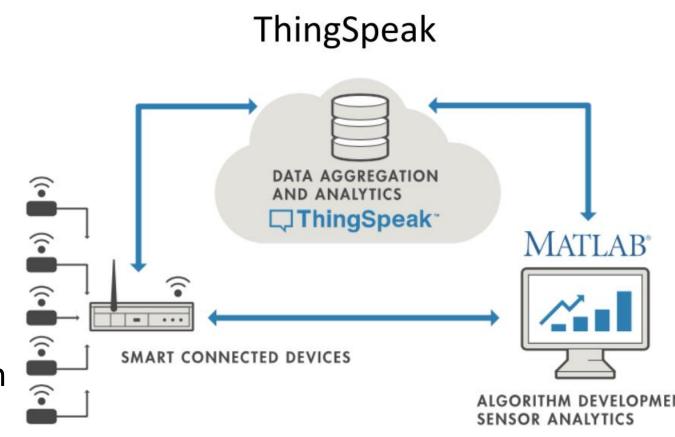

### Thingspeak – basic use

#### Create a new channel

Channels collect data

#### Collect data in the channel

Devices write data to channels

### Analyse the data

Run analytical algorithms/visualise your data

#### Act on the data

• Test for certain conditions and perform actions

### ThingSpeak – Create new channel

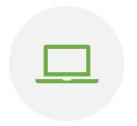

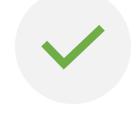

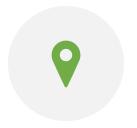

CREATE A NEW
CHANNEL TO COLLECT
DATA FROM DEVICES

DEFINE DATA FIELDS
FOR THE
CHANNEL(MAX 8)

CAN ALSO INPUT LOCATION(LAT/LONG) OF CHANNEL SOURCE)

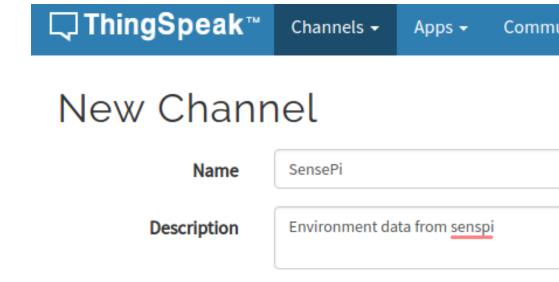

temperature

pressure

humidity

\*

Field 1

Field 2

Field 3

# Thingspeak - New channel

Once saved you can access channel page:

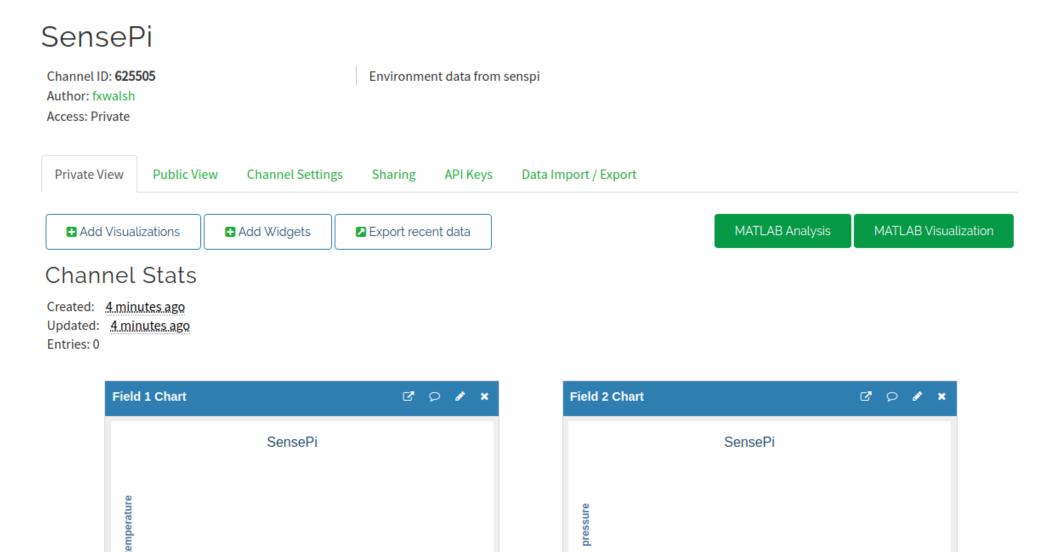

### Thingspeak - Add data to channel

- Programmatically, many ways!
  - Construct HTTP GET request and include field values in query string

GET <a href="https://api.thingspeak.com/update?api\_key=<WRITE-KEY>&field1=12">https://api.thingspeak.com/update?api\_key=<WRITE-KEY>&field1=12</a>

Because always HTTP GET request, can test from a browser:

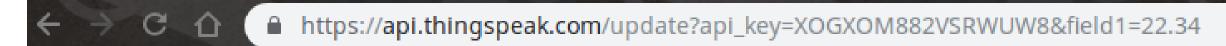

### Thingspeak – Add data with python

Make HTTP request from Python:

```
def writeData(temp,press,hum):
    # Sending the data to thingspeak in the query string
    conn = urllib2.urlopen(baseURL + '&field1=%s&field2=%s&field3=%s' % (temp, hum,press))
    print(conn.read())
    # Closing the connection
    conn.close()
while True:
    temp=round(sense.get temperature(),2)
    press=round(sense.get pressure(),2)
    hum=round(sense.get humidity(),2)
    writeData(temp,press,hum)
    time.sleep(60)
```

### Think Speak – Analyse data

• Thingspeak will visualise each field by default in channel view

#### SensePi

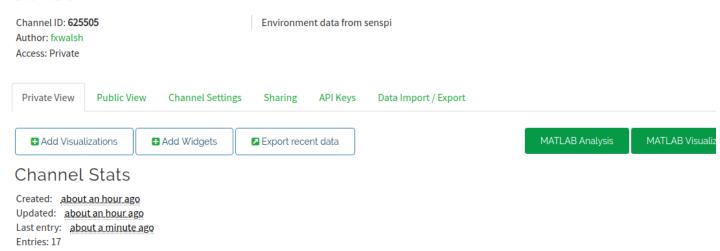

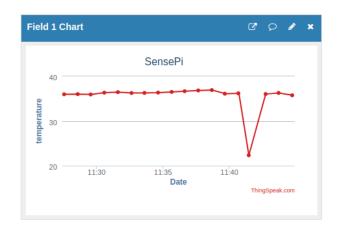

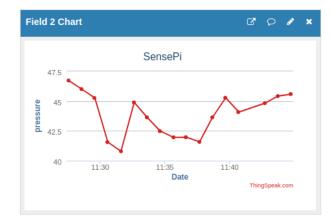

# Thingspeak - Apps

• The Apps tab provides various mechanism to transform, analyse, visualise and act on data.

#### Analytics

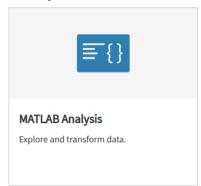

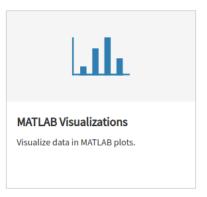

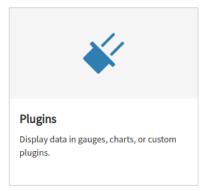

#### Actions

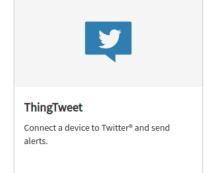

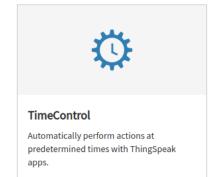

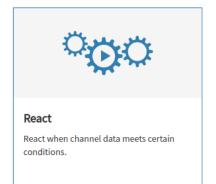

### ThingSpeak Example: ThingTweet

- Link Twitter account to Thingspeak
- Create a React to tweet when a certain condition is met.
- Also tweet from device using HTTP POST:

#### **POST**

https://api.thingspeak.com/apps/thingtweet/1/statuses/update

api\_key=<YOUR\_API\_KEY>
status=I just posted this from my thing!

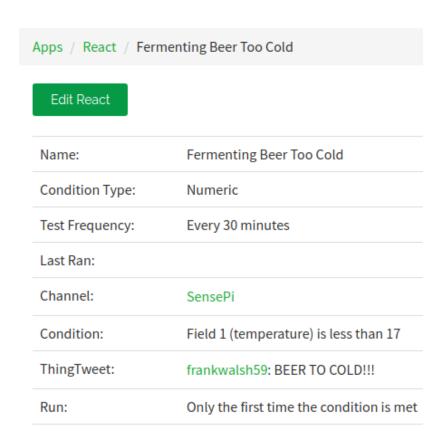

# ThingSpeak Example: Analysis

- Can write Matlab Code to analyse and transform data
- Possible uses:
  - Clean data (remove outliers)
  - Statistical analysis
  - Transfomations
  - Data Fusion
- Generally write results to second channel for further analysis/visualisation.

# Thinkspeak: Convert Celcius to Fahrenheit

Convert temperature units

#### MATLAB Code

```
2 readChannelID = 12397;
 3 % Temperature Field ID
 4 temperatureFieldID = 4;
 6 readAPIKey = '';
 8 tempC = thingSpeakRead(readChannelID, 'Fields', temperatureFieldID, 'ReadKey', readAPIKey);
10 % Convert to Fahrenheit
11 tempF = tempC*1.8+32;
12 display(tempC, 'Temperature in Fahrenheit');
14 % Replace the [] with channel ID to write data to:
15 writeChannelID = 1234;
16 % Enter the Write API Key between the '' below:
17 writeAPIKey = 'abcd';
19 thingSpeakWrite(writeChannelID, [tempF, tempC], 'Writekey', writeAPIKey);
```

# Comparison: Wia vs. Thingspeak

| Category                        | Wia                                                                                                   | Thingspeak                                                                                                    |
|---------------------------------|----------------------------------------------------------------------------------------------------|----------------------------------------------------------------------------------------------------|
| Device Programming/Interfacing  | Several Curated SDKs for several device and languages. Simple publish: 3 lines of code (python)       | Uses single purpose API (Rest interface). Use generic HTTP programming apstractions. Simple publish: 3 lines of code (pyhton) |
| Platform architecture           | Device centric: Define device on platform "space" before conections. Events/commands based on device. | Channel Centric: Define a channel before connections. All apps and analysis use channels.                                     |
| Data/Presistence model          | Data contained in published "Events". Events need not <b>be</b> predefined.                           | Predefined channel fields(max 8). Devices write data to channel "scheme"                                                      |
| Data Visualisation/Dashboarding | Several "widgets" that can link to events including text/graph/image/map. HTML                        | Matlab charts. Maps/locations. HTML embedding iFrames                                                                         |

# Comparison: Wia vs Thingspeak

| Category               | Wia                                                                            | Thingspeak                                            |
|------------------------|--------------------------------------------------------------------------------|-------------------------------------------------------|
| 3rd party Integrations | AWS recog., Slack, twitter, twillio, Sigfox,                                   | Twitter, Matlab/Simulink                              |
| Rules                  | Via Flows. Check values of state or fields (if temp<18 then command_heating_on | Use "React" apps to check for conditions (>,<,=)      |
| Analytics              | Using Flows and custom functions in Javascript                                 | Matlab charts and toolboxes. Lots od in-built example |
|                        |                                                                                |                                                       |

### Other Platforms

- Ubidots
- Amazon Web Services
- Microsoft Azure
- Evothings